## 多可町 入札参加資格審査申請書【建設工事】

令和5・6・7年度において、多可町で行われる建設工事に係る一般競争入札及び指名競争入札に参加する資格の審査を申請します。

 背景色が水色、またはピンク色の項目を入力してください。ピンク色は必須項目です。 エクセルの計算方法は「自動」に設定してください。 行の追加、削除、シートの変更などはできません。

記入例

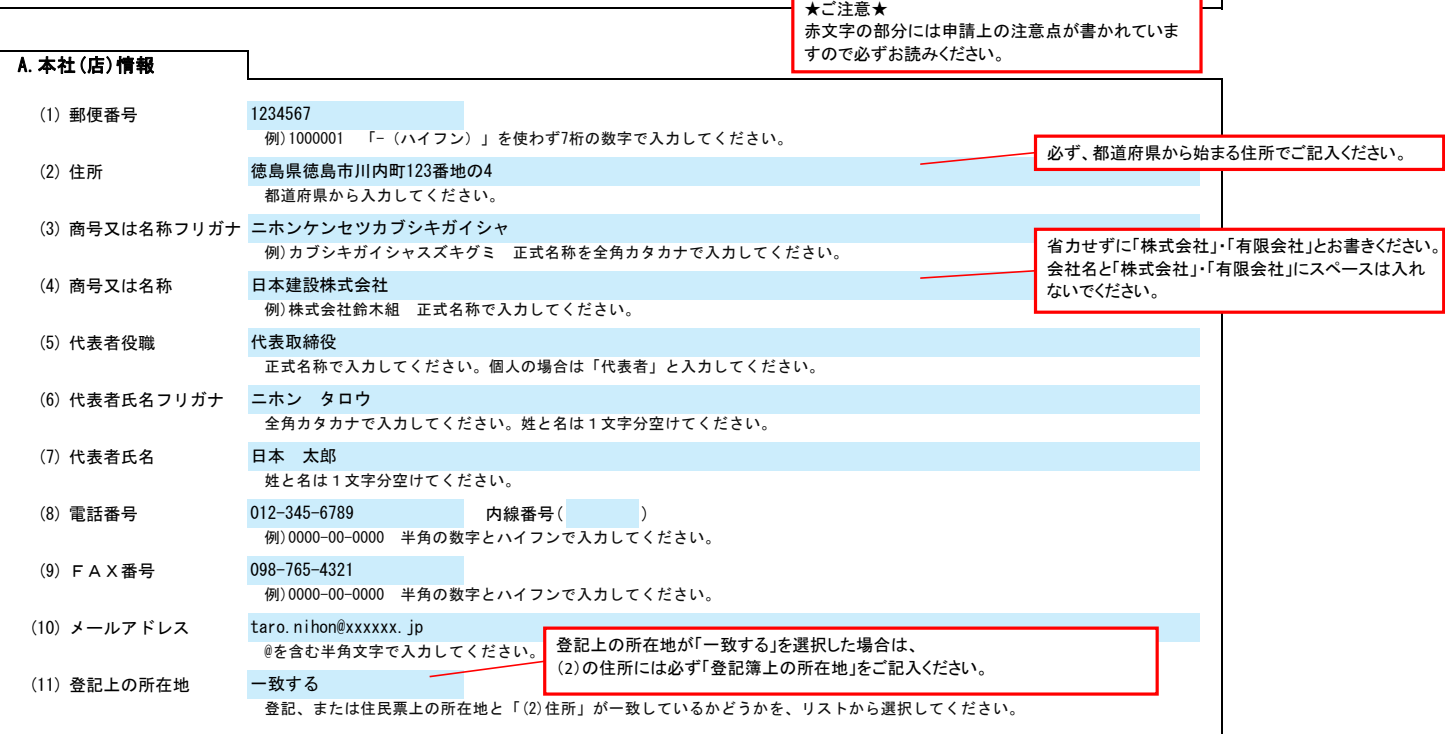

T

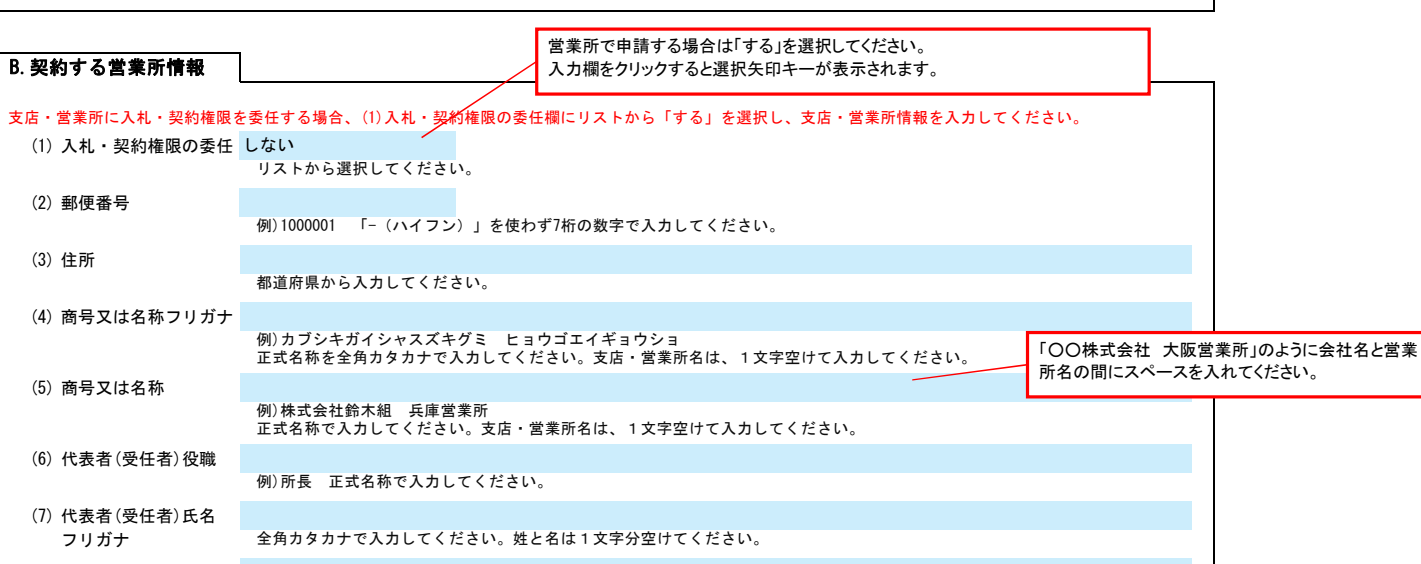

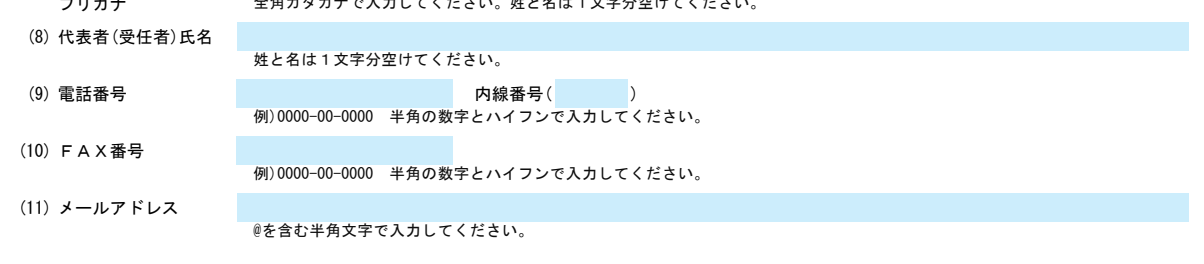

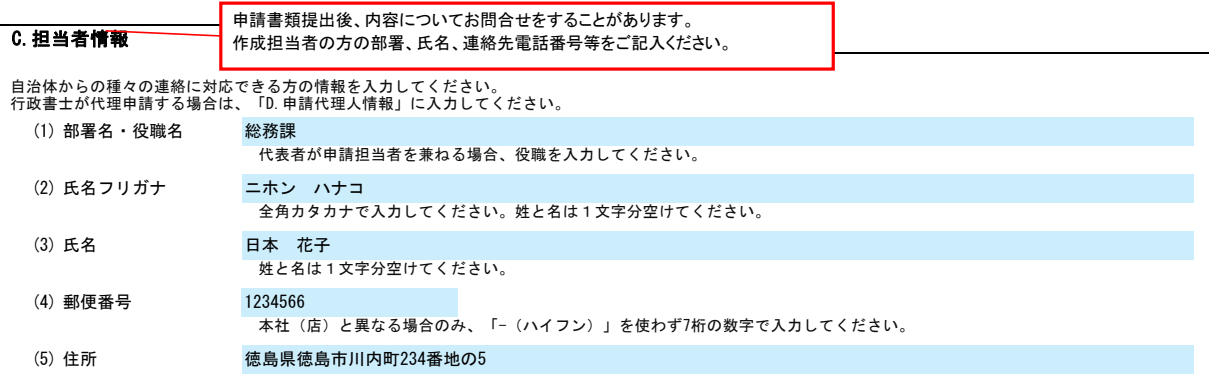

Ver.20230101

% % %

# 多可町 入札参加資格審査申請書【建設工事】 Ver.20230101

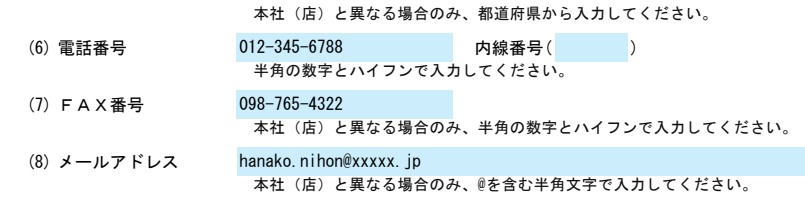

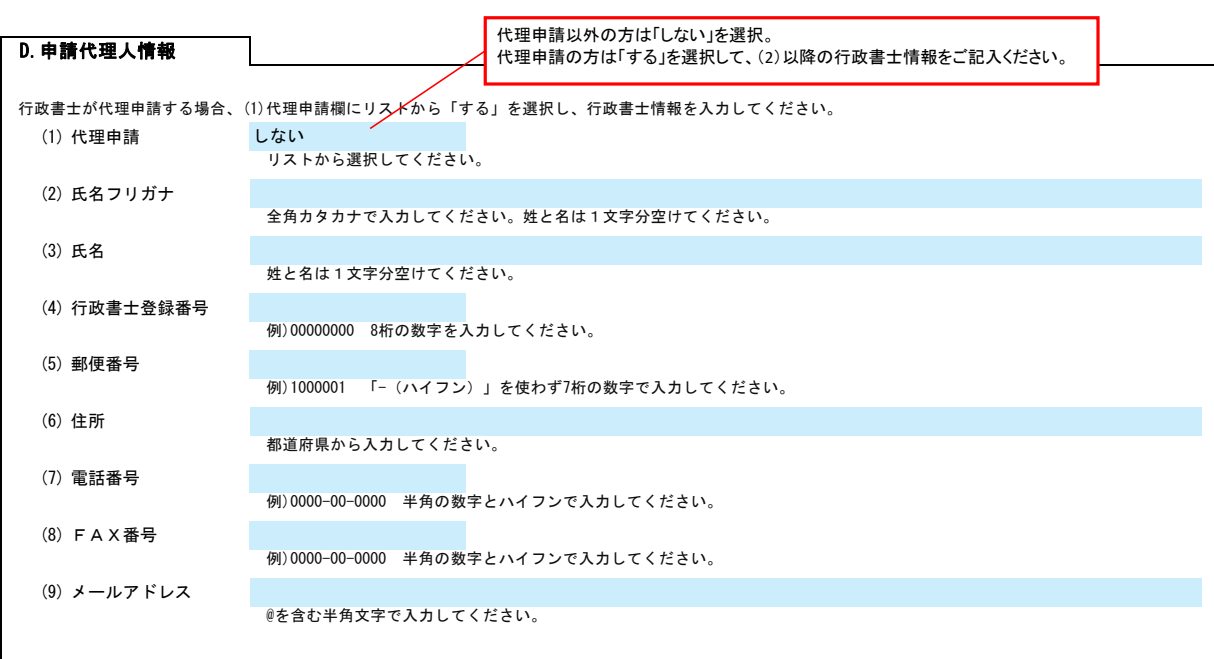

### E.経営情報

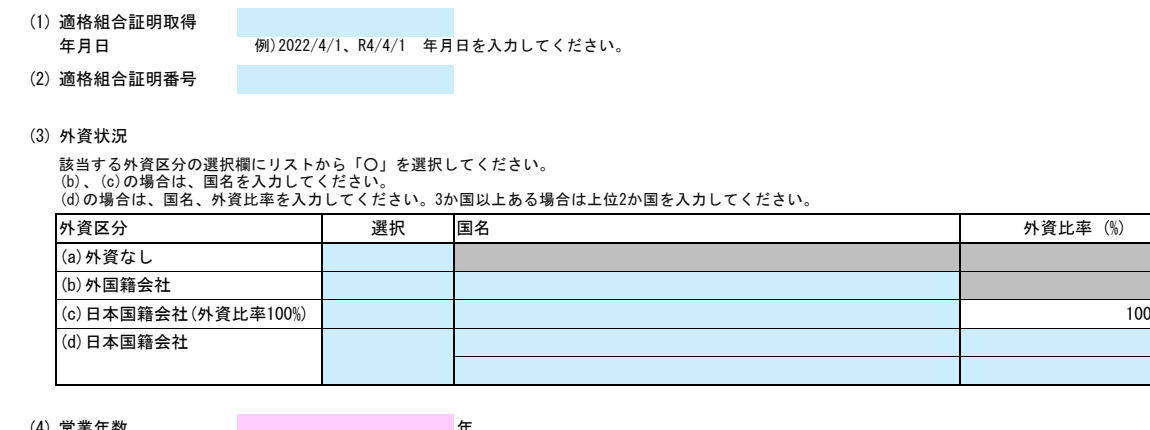

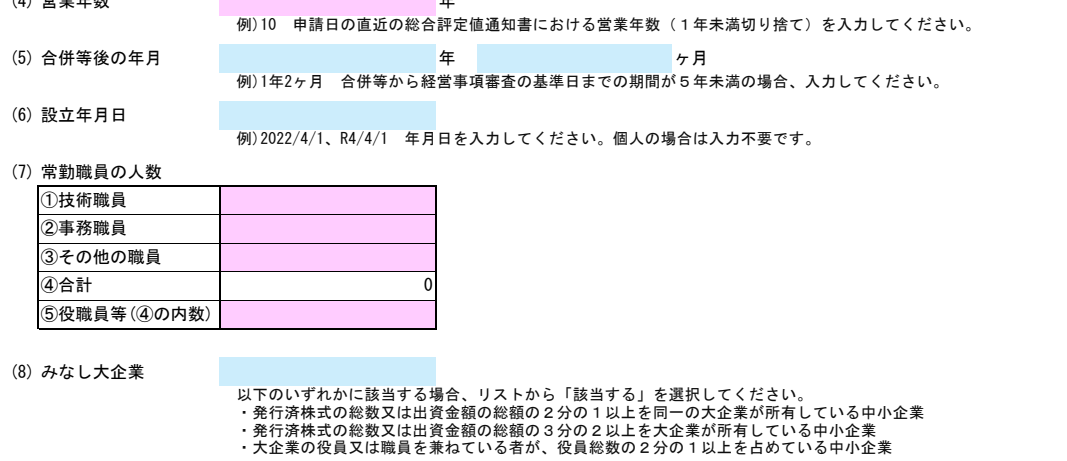

F.業種情報

# 多可町 入札参加資格審査申請書【建設工事】 Ver.20230101

(2) 審査基準日(経審)

例)2022/4/1、R4/4/1 年月日を入力してください。

## (3) 競争参加資格希望業種表 登録を希望する場合、希望、監理技術者数、主任技術者数欄を入力してください。<br>(経営事項審査の2年平均完成工事高が「0」の工事は希望できません。)<br>希望欄はリストから「〇」を選択してください。

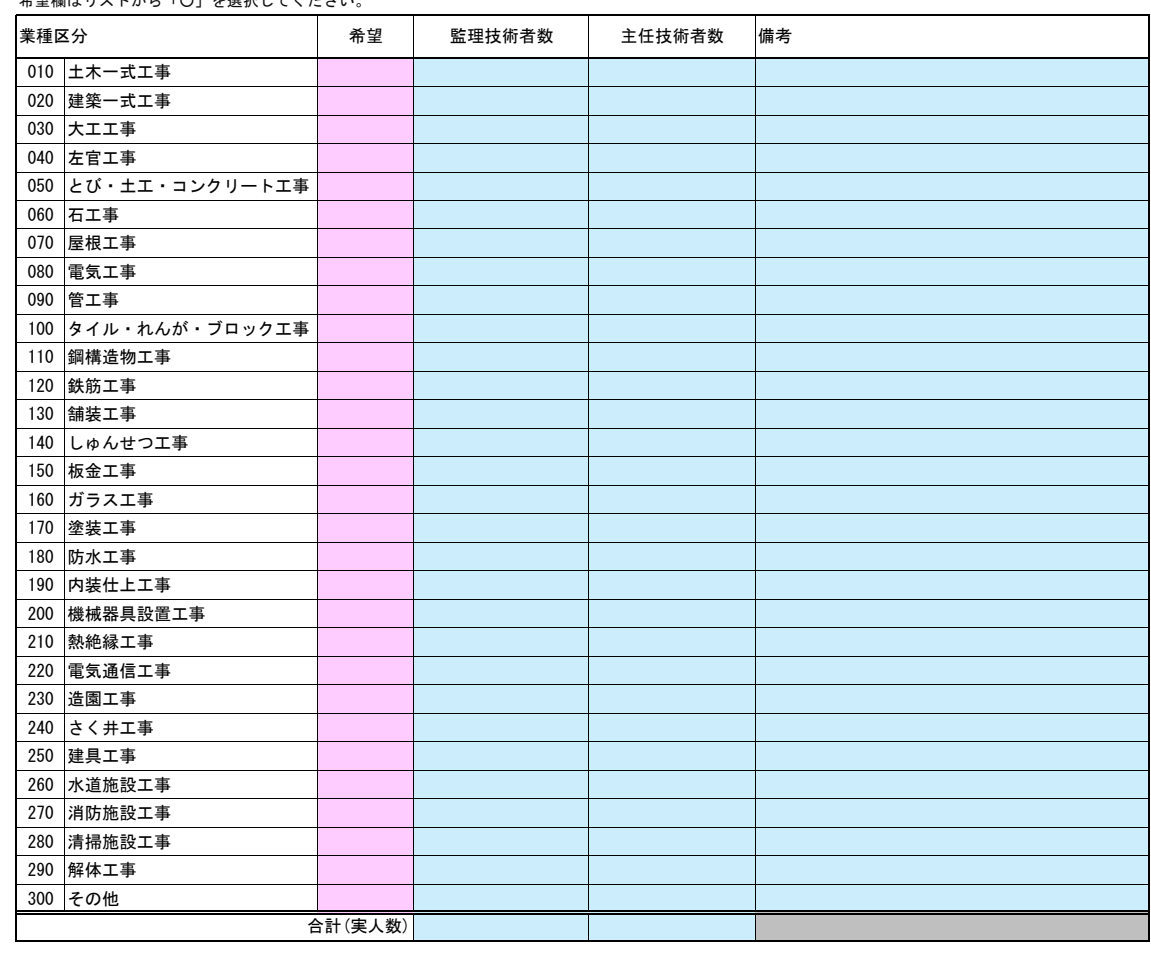

#### G.技術者情報

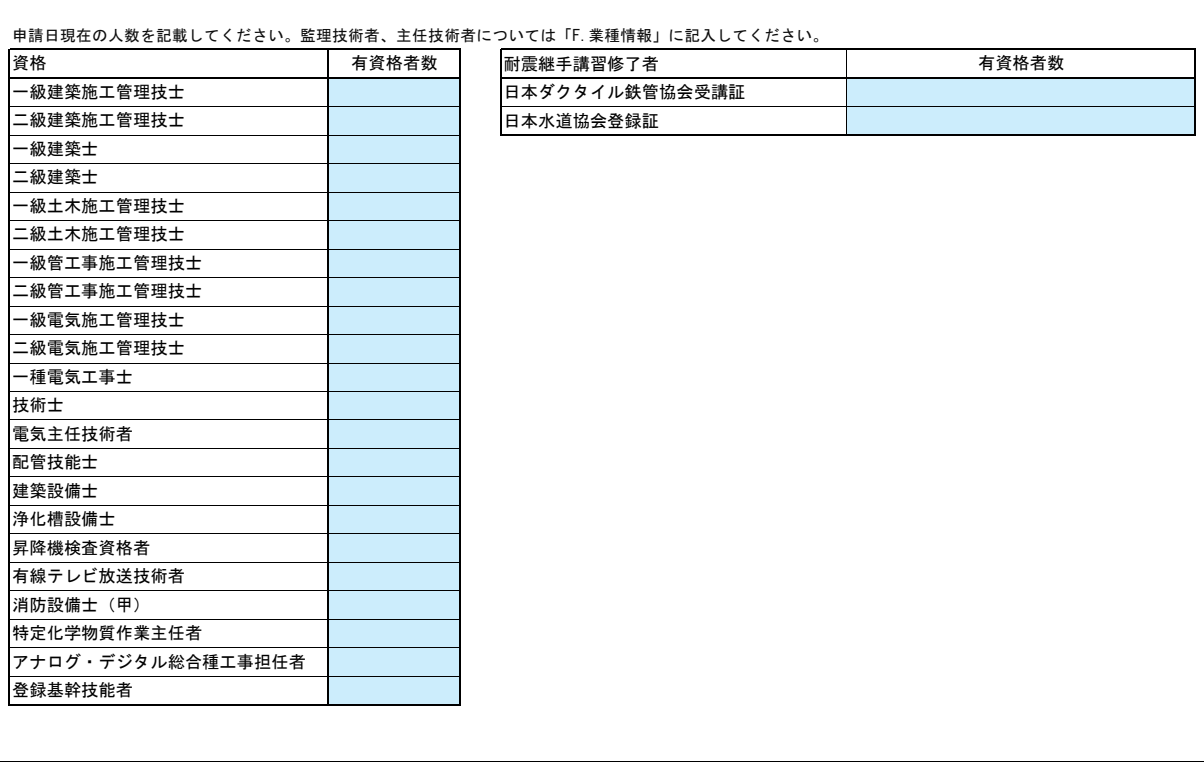

職員情報入力シートを開き、職員情報を入力してください。

職員情報

# 職員情報

(全業者) 1番目に経営管理責任者を入力してください。

(町内業者のみ)2番目以降に常時雇用する職員を入力してください。

資格番号については別表の「業種別技術職員コード表(https://bit-entry.com/code.pdf)」を参照してください。

### 1=資格保有、2=監理技術者、3=営業所専任、4=監理技術者+営業所専任

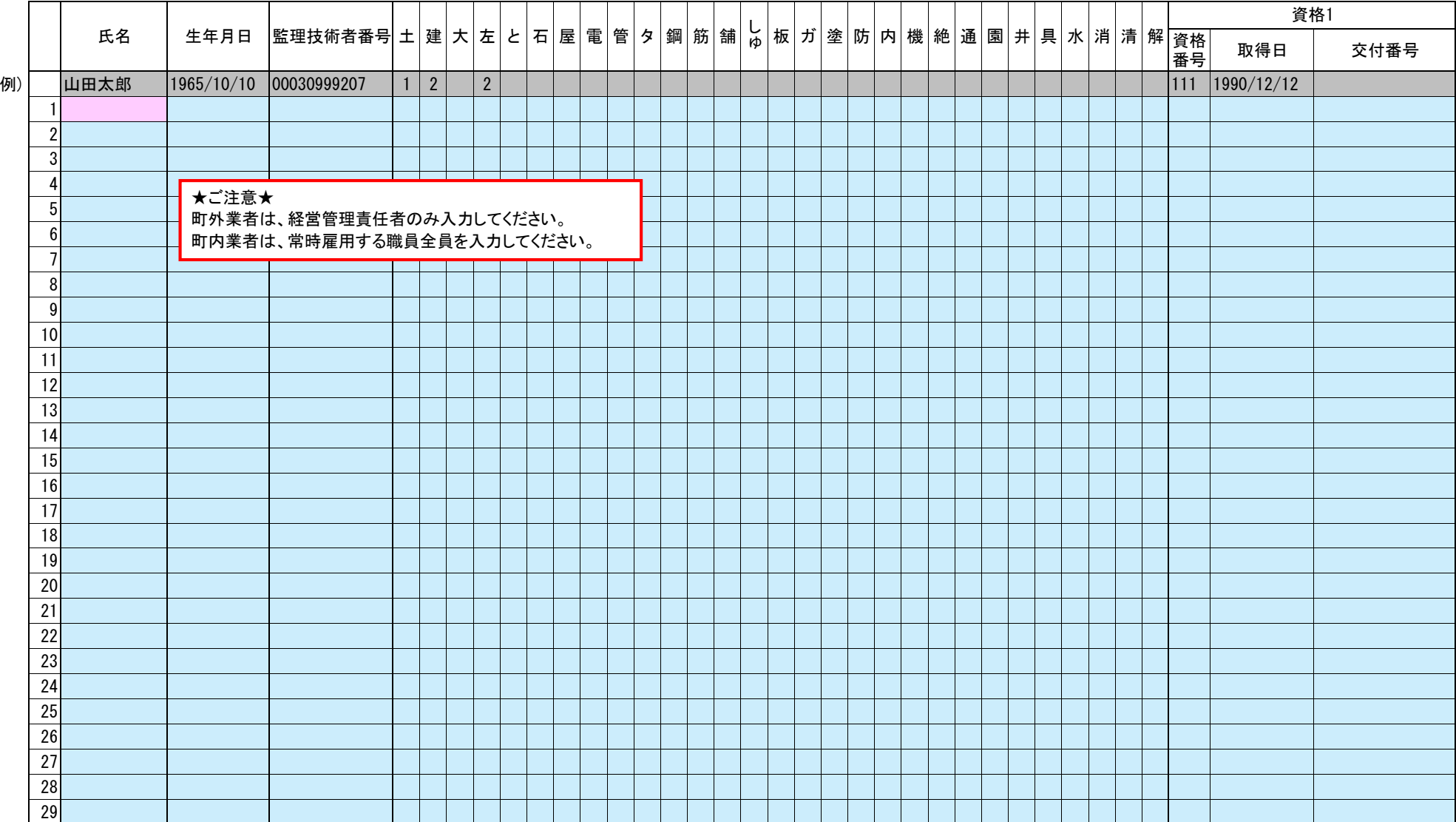